# 200 Processus

INF3173 Principes des systèmes d'exploitation

#### Jean Privat

Université du Québec à Montréal

Hiver 2021

## La dernière fois

### Qu'est-ce qu'un SE ?

- Couche logicielle située entre le matériel et les applications d'un ordinateur
- A l'exclusivité des mécanismes matériels (mode noyau)

### **Objectifs**

- À abstraire la couche matérielle (appels système)
- À répartir équitablement les ressources entre les différents processus et utilisateurs
- À protéger le matériel, les processus et les utilisateurs les uns des autres

### Analogie facile

• Le SE est le « gouvernement » de l'ordinateur

# Processus

## Processus : Définition

#### Définition : Un processus est

- Un programme en cours d'exécution
- Par un processeur

#### 3 concepts liés

- Processus : l'exécution en cours d'un programme
- Processeur : celui qui fait l'exécution
- Programme : la suite d'instructions (prédéterminée)

#### Fondamental

- Plusieurs instances d'un même programme
- Chacune de ces instances est appelée un processus
- Chaque processus est **autonome** et **isolé**

## Exécution d'un processus

### Chaque processus a l'impression d'être seul

Un processus

- Progresse de manière séquentielle dans son programme
- Progresse en même temps que les autres
- Ne prend pas en compte l'existence des autres processus (sauf si c'est programmé exprès)

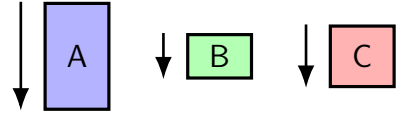

#### Problème

- Un seul processeur (ou un nombre fixe)
- Plusieurs processus à exécuter en même temps

## Illusion de parallélisme : multitâche

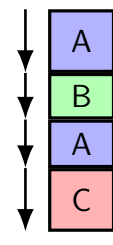

- Avancer chaque processus un petit peu à la fois
- Changer le processus actif régulièrement (10ms–100ms)
	- On parle de **changement de contexte**
	- Le changement est couteux (à ne pas abuser)
- Qui décide quel processus devient actif?
	- Le système d'exploitation
	- En fonction de politiques et de priorités
	- On parle d'**ordonnancement**
	- $\rightarrow$  On y reviendra...

# Multiprocesseurs et multicœurs

La même idée de base

- Chaque cœur traite un processus actif
- On change les processus actifs régulièrement

C'est juste plus compliqué…

## Analogie : la cuisine

- Des cuisiniers dans une cuisine
- Des recettes rédigées sur papier
- Des plats en train d'être préparées
- Des entrées-sorties dans le four
- Des clients qui veulent un service rapide
- Des processus dans un ordinateur
- Des programmes enregistrés sur le disque
- Des processus en train d'être exécutés
- Des entrées-sorties sur les périphériques
- Des utilisateurs qui veulent un service rapide

## Analogie : la suite

- Un cuisinier peut préparer plusieurs plats en même temps Voire plusieurs plats d'une même recette
- Un cuisinier optimise son temps Il fait autre chose plutôt que d'attendre devant le four
- Un cuisinier répartit son temps entre les plats Tous les plats avancent dans leur préparation
- Certaines tâches peuvent être plus prioritaires En particulier, s'il y a une odeur de brulé

Information des processus

# Table des processus (ou *Process Control Block*)

Structure conceptuelle qui regroupe les informations d'un processus

- État du processus
- Registres du CPU : dont CO (*PC*), PP (*SP*), et mot d'état
- Info sur le processus : pid, priorité, utilisateurs, statistiques…
- Info sur la gestion mémoire
- Info sur les E/S: répertoire de travail, fichiers ouverts, blocs verrouillés

La nature et le détail varient d'un système à l'autre

#### Question

• Où est stockée la table des processus ?

## PID

## Chaque processus est identifié par un numéro : le pid

• pid\_t getpid(void)

## Chaque processus a un parent

- Hiérarchie de processus
- $\bullet$  init est la racine de la hiérarchie (pid=1)
- pid\_t getppid(void)

## Outils en ligne de commande ★

ps(1) et top(1) donnent de l'information sur les processus

• Nombreuses options et variations plus ou moins compatibles entre systèmes Unix

**\$ ps aux**

#### Colonnes intéressantes

- PID: identifiant du processus
- PPID: identifiant du processus parent
- START: date de création du processus
- TIME: temps passé sur le processeur
- COMMAND: ligne de commande originale

# Pseudo-système de fichiers /proc ★

- Typiquement nommé /proc
- Un sous-répertoire par processus, utilisant le PID
- Beaucoup d'information bas niveau et fluctuante
- Voir le man proc(5)

### Expose de l'information

- Sous forme plus ou moins humaine
- Plus ou moins portable entre Unix

# Pourquoi /proc ?

#### C'est plus simple ainsi

- Pour le noyau d'exposer de l'information
- Pour les programmes d'aller chercher l'information
- Qu'un ensemble dédié (et fluctuant) d'appels système
- $\rightarrow$  ps, top, etc. utilisent directement /proc à l'interne

### Question

• Est-ce que /proc contourne les appels système ?

# Entrées intéressantes de /proc

- /proc/PID/exe un lien symbolique vers l'exécutable
- /proc/PID/cwd un lien symbolique vers le répertoire de travail
- /proc/PID/cmdline la ligne de commande utilisée (\0 sépare les arguments)
- /proc/PID/environ les variables d'environnement
- /proc/PID/stat et proc/PID/status de l'information brute (utilisateurs, priorités, statistiques)
- /proc/PID/maps l'organisation de la mémoire (on y reviendra)
- /proc/PID/fd/ les descripteurs de fichiers utilisés (on y reviendra)
- /proc/PID/task/ les threads du processus (on y reviendra)
- /proc/self lien symbolique vers le processus courant

```
$ ls -l /proc/self/exe
$ readlink /proc/self/exe
$ cat --show -nonprinting --number /proc/self/cmdline
$ lolcat /proc/self/cmdline
```